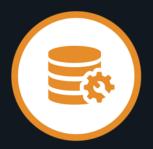

#### Database Management for Db2 for z/OS 20.0 (Db2 Tools) Customer Community Update

**Team Product Owners** 

March 14<sup>th</sup>, 2022

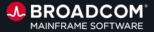

## Disclaimer

Certain information in this presentation may outline general product direction of Broadcom. This presentation shall not serve to (i) affect the rights and/or obligations of Broadcom or its licensees under any existing or future license agreement or services agreement relating to any Broadcom software product; or (ii) amend any product documentation of specification for any Broadcom software product. This presentation is based on current information and resource allocations as of February 8<sup>th</sup> 2022 and is **subject to change or withdrawal by Broadcom at any time without notice. The development, release and timing of any features or functionality described in this presentation remain at Broadcom's sole discretion.** 

Notwithstanding anything in this presentation to the contrary, upon the general availability of any future Broadcom product release referenced in this presentation, Broadcom may make such release available to new licensees in the form of a regularly scheduled major product release. Such release may be made available to licensees of the product who are active subscribers to Broadcom maintenance and support, on a when and if-available basis. The information in this presentation is not deemed to be incorporated into any contract.

Copyright© 2022 Broadcom. All rights reserved. The term "Broadcom" refers to Broadcom Inc. and/or it's subsidiaries. Broadcom, the plus logo, Connecting everything, CA Technologies and the CA Technologies logo are among the trademarks of Broadcom.

THIS PRESENTATION IS FOR YOUR INFORMATIONAL PURPOSES ONLY. Broadcom assumes no responsibility for the accuracy or completeness of the information. TO THE EXTENT PERMITTED BY APPLICABLE LAW, BROADCOM PROVIDES THIS DOCUMENT "AS IS" WITHOUT WARRANTY OF ANY KIND, INCLUDING, WITHOUT LIMITATION, ANY IMPLIED WARRANTEIS OF MERCHANTABILITY, FITNESS FOR A PARTICULAR PURPOSE, OR NONINFRINGEMENT. In no event will Broadcom be liable for any loss or damage, direct or indirect, in connection with this presentation, including, without limitation, lost profits, lost investment, business interruption, goodwill, or lost data, even if Broadcom is expressly advised in advance of the possibility of such damages.

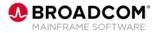

#### **Product Owners**

Andrew Badgley Jakub Hofman Rabah Beggar Srinivas Adupa andrew.badgley@broadcom.com jakub.hofman@broadcom.com rabah.beggar@broadcom.com srinivas.adupa@broadcom.com

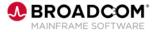

## Agenda

Db2 Tools

• Level Set 20.0.03

Log Analyzer

- Object Filtering in Strategies for the DDL Activity report MRI for Db2
  - Db2 vNext Readiness Report

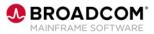

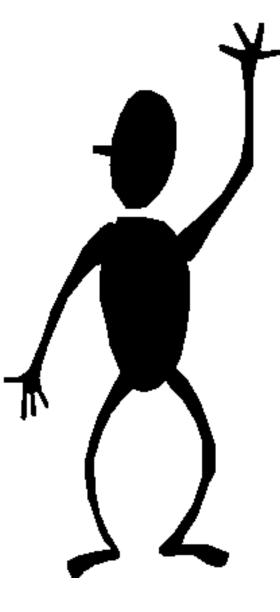

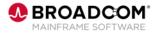

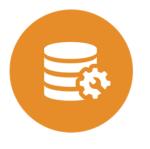

#### Db2 Tools: Level Set 20.0.03 (LU04945)

andrew.badgley@broadcom.com

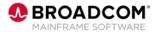

# Level Set 20.0.03

- Available March 4th
- Level Sets provide a sync point for bug fixes and new functionality
- Product Panels and Reports now include the maintenance Level Set as additional information for Support
- Level Set 20.0.03 creates a prereq chain of all PTFs published since Level Set 20.0.02
- Activation of Level Set 20.0.03 turns on new Log Analyzer functionality
- For a full list of the new functionality delivered since Level Set 20.0.02 please see our Community Post
- For a step by step walk-through of how to activate your first Level Set please see our <u>YouTube video</u>

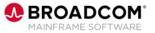

PTF: LU04945

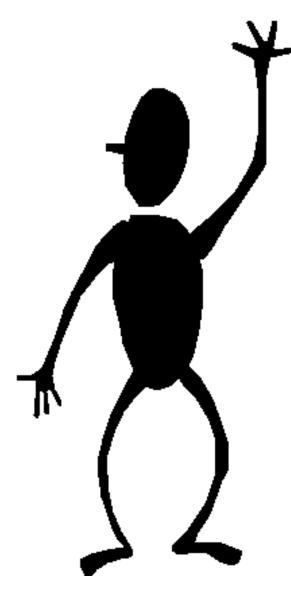

Andrew Badgley andrew.badgley@broadcom.com

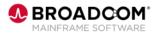

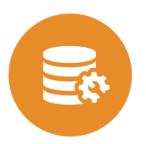

#### Log Analyzer: Object Filtering in Strategies for the DDL Activity report (LU04945 + 20.0.03 Activation)

jakub.hofman@broadcom.com

**Problem statement:** Log Analyzer DDL reports do not allow DBAs to filter activity for the particular objects out of the box. DBAs have to filter activity data manually from the existing DDL activity report output.

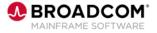

#### Log Analyzer: Object Filtering in Strategies for the DDL Activity report

| LARDDL 20.0 DDL Activity Report Options 22/03/14 03:43<br>COMMAND ===><br>Enter SAVE to save settings in ISPF profile, End/PF3 to continue.                                                                              |  |  |  |  |
|----------------------------------------------------------------------------------------------------|--|--|--|--|
| FORMAT OPTIONS                                                                                                    |  |  |  |  |
| Output Format ==> R ( R - Rept, D - Redo DDL, U - Undo DDL)<br>Level of Detail ==> S ( S - Smry, D - Detail, T - Tot, O - Object)<br>Customize Rept ==> N ( Y , N , U ) Form ==> Creator ==>                             |  |  |  |  |
| LOG DATA FILTER OPTIONS ( I - Include Data Filters, X - Exclude Data Filters ) Plan Filters ==> _ Connection Ids ==> _ URID filters ==> _ Primary Authids ==> _ Correlation Ids ==> _ Join Operator ==> AND ( AND / OR ) |  |  |  |  |
| OBJECT FILTER OPTIONS ( I - Include Data Filters)                                                                                                    |  |  |  |  |
| Database Filter ==> _ Tablespace Filter ==> _                                                                                                    |  |  |  |  |
| MISCELLANEOUS OPTIONS                                                                                                    |  |  |  |  |
| Grant/Revoke==> X ( I , X , O )Generate Table OBIDs==> Y ( Y , N )Bind /Rebind==> X ( I , X , O )LOB Column Data==> X ( I , X )                                                                                          |  |  |  |  |
| Display Options ==> Y (Y, N)_ Redo/Undo URID header ==> N (Y, N)<br>DDL SQLID ==> S (S - Schema, O - Omit, P - Profile)                                                                                                  |  |  |  |  |
|                                                                                                    |  |  |  |  |

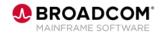

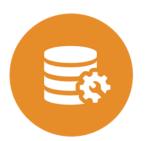

#### Log Analyzer: Object Filtering in Strategies for the DDL Activity report

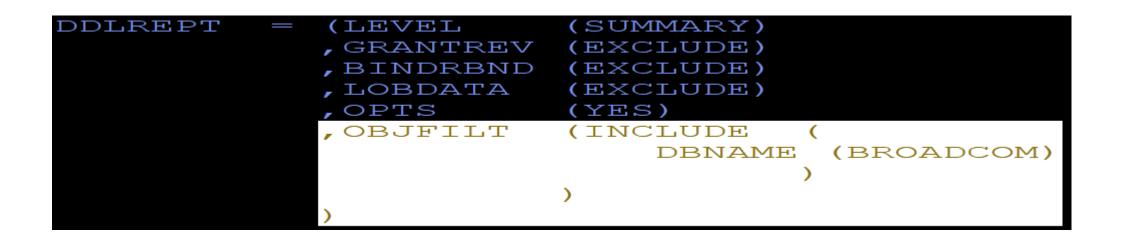

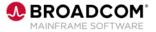

PTF: LU04945 + Level Set 20.0.03 Activation

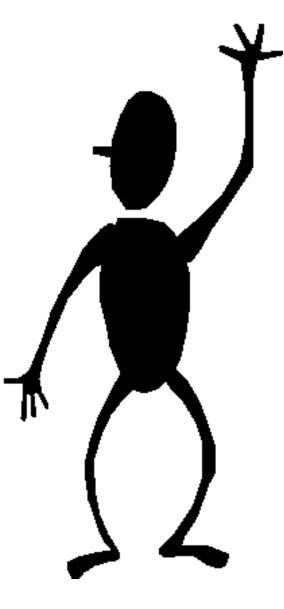

Jakub Hofman jakub.hofman@broadcom.com

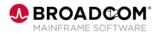

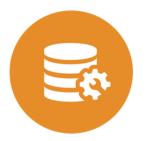

#### MRI for Db2: Db2 vNext Readiness Report

jakub.hofman@broadcom.com

**Problem statement:** Migrating from older Db2 version to newer one has not always been a trivial task, and upcoming version is no exception. Customers will face several tasks they need to complete before claiming migration was successful.

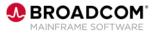

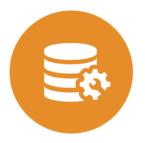

#### MRI for Db2: Db2 vNext Readiness Report

#### **Db2 for z/OS**

🎥 Ask an Expert

BROADCOM

MAINFRAME SOFTWARE

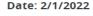

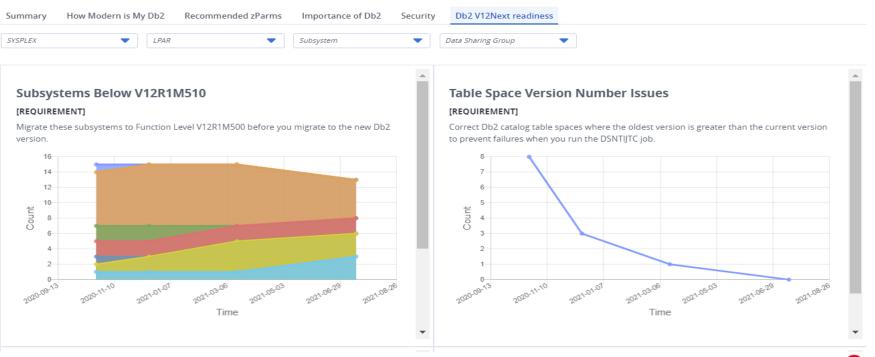

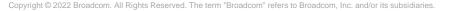

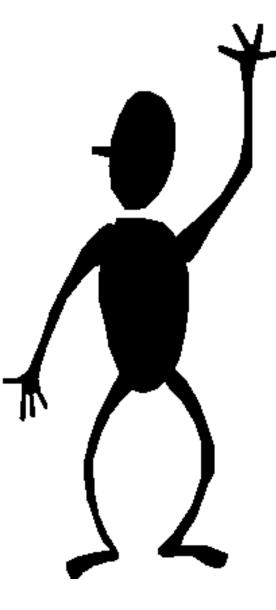

Jakub Hofman jakub.hofman@broadcom.com

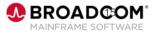

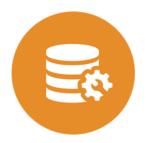

## In Closing...

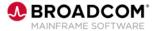

#### When is the next Community Update call?

Our next call will be April 11<sup>th</sup>, 2022

#### Did you miss our last call (in February)?

The replay is available <u>here</u>.

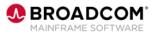

#### **CA Db2 Tools 20.0 Validation Project**

https://validate.broadcom.com/key/DB2Tools200

Our next call will be on March 15<sup>th</sup>, 2022

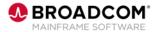

# **Check out our new education offerings**

As an **active maintenance** customer, you can consume our web-based training courses and digital badges at **no cost** to you

| Course<br>Code                                             | Title                                                                                   |                                                            |                                                                   |  |
|------------------------------------------------------------|-----------------------------------------------------------------------------------------|------------------------------------------------------------|-------------------------------------------------------------------|--|
| 06PDT20010                                                 | Detector® for Db2 for z/OS: Getting Started 200                                         |                                                            |                                                                   |  |
| 06PDT20020                                                 | Detector® for Db2 for z/OS: Standard Collection 200                                     |                                                            |                                                                   |  |
| 06PDT20030                                                 | Detector® for Db2 for z/OS: Exception and Error Collection 200                          |                                                            |                                                                   |  |
| 06PDT20040                                                 | Detector® for Db2 for z/OS and Subsystem Analyzer for Db2 for z/OS: Batch Reporting 200 |                                                            |                                                                   |  |
| 06PSA20010                                                 | Subsystem Analyzer for Db2 for z/OS: Overview 200                                       |                                                            |                                                                   |  |
| BROADCOM*<br>FUNDAMENTALS<br>DETECTOR*<br>for Db2 for z/OS | BROADCOM <sup>®</sup> DATABASE ADMINISTRATOR CA SYSVIEW <sup>®</sup> for Db2            | BROADCOM*<br>FUNDAMENTALS<br>RC/QUERY*<br>for Db2 for z/OS | BROADCOM*  DATABASE ADMINISTRATOR  LOG ANALYZER* for Db2 for z/OS |  |

#### Resources

- Accessing Learning@Broadcom: Quick Reference Guide
- <u>Course Catalog</u>

#### Learning Paths

- <u>Administration Suite for Db2</u>
- <u>Recovery Suite for Db2</u>
- Performance Suite for Db2
- <u>Utility Suite for Db2</u>

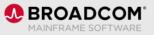

Copyright © 2022 Broadcom. All Rights Reserved. The term "Broadcom" refers to Broadcom, Inc. and/or its subsidiaries.

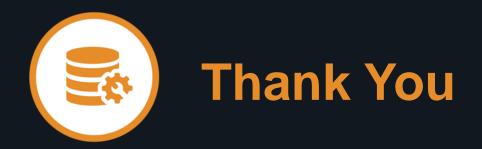

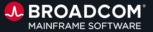

20